保護者 各位

富山県立富山北部高等学校 校長 亀 永 辰 之

# 安全情報提供サービスへの参加のお願い ~学校からあなたの携帯電話などに安全情報メールを届けます~

陽春の候 保護者の皆様にはますますご清祥のこととお喜び申し上げます。

日頃より本校の教育活動に対しまして、ご理解とご協力を賜り、厚くお礼申し上げます。

本校では、電子メールを利用して、教育・安全に関する情報提供をおこなっております。つきましては、趣旨 をご理解の上、登録くださるようお願いいたします。なお、メール配信を希望されなくても、学校行事や安全に 関する情報、緊急連絡については、従来のように全家庭に文書を配付いたします。

- 1 趣旨 お子さんに関する教育・安全情報を、学校から皆様の携帯電話・スマートフォンやパソコンにメー ルでお届けします。緊急時や学校行事案内時の連絡網として活用できるとともに、多くの方々に参加 いただくことで、子どもたちの教育や安全に心を配る大人たちの輪が広がることが期待できます。
- 2 概要 4月下旬より、隔週1回程度、学校行事、安全情報、下校の変更連絡などお伝えします。
	- (例)○○地区で△時頃、不審者がいたとの情報がありましたので、下校時に一人で帰らないよ う配慮願います。

(例)大雪警報が発令され、現在も雪が降り続き下校が危険な状態です。午前中で授業を打ち切 って下校させますので、配慮願います。

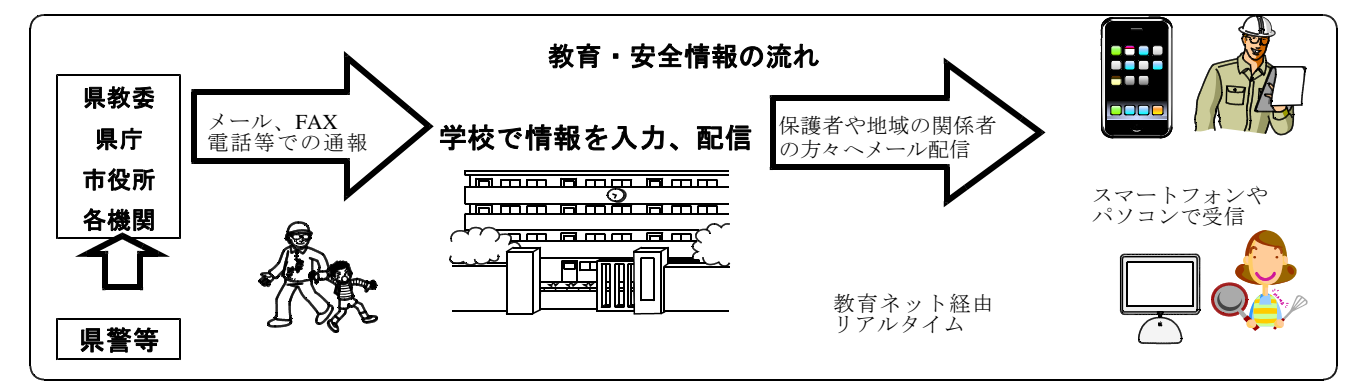

※利用登録された電子メールアドレス等の個人情報は、この配信に利用するため、本校が富山県総合教育セ ンターのサーバーに登録し管理するもので、この目的以外に利用することはありません。

※配信されたメールに対して返信されても、管理者および担当者には届きません。あくまで緊急時の連絡用 です。返信されるとかえって混乱いたしますのでご了承ください。

※利用を止めたい場合は、(本校の代表メールアドレス等)まで連絡願います。

#### 3 利用登録の方法

裏面「教育安全メールの登録方法」を参照し、携帯電話・スマートフォンやパソコンからインターネット ブラウザを利用して以下のURLにアクセスしてください。登録画面に「生徒氏名」「保護者氏名」「メールアド レス」等を入力することで登録できます。

URL: https://shinsei.pref.toyama.lg.jp/tMdyP3ov

また、このことについてご意見がありましたら、下記までお寄せください。 (担当 副校長:高橋 電話 076-437-7188 E-mail:toyamahokubuko@ed.pref.toyama.jp)

#### 4 受信許可設定

差出人のアドレスは、sc333-\*@sm3.tym.ed.jp(\*は任意の数字)となっておりますので、@sm3.tym.ed.jpの 受信を許可するようにお願いします。(わからない場合は、各携帯電話会社でお聞きください。)

## 5 利用登録の方法

方法1 スマートフォンをお持ちの方(Android4.4以前、iOS4以前、ガラケーでは登録できません。)

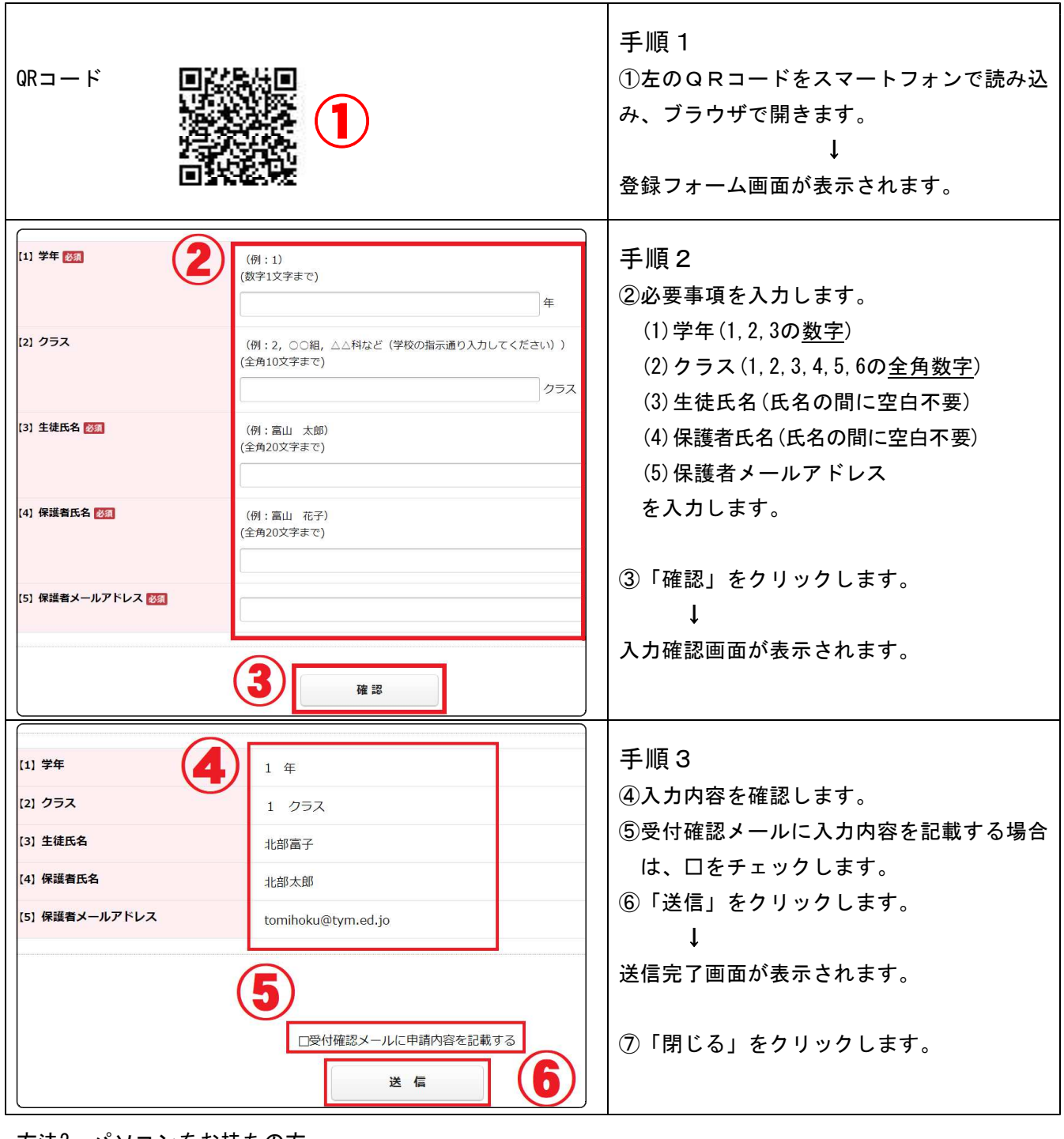

方法2 パソコンをお持ちの方

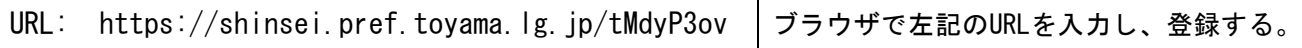

方法3 パソコンやスマートフォンをお持ちでない方(ガラケーなど)

担任にお申し出ください。利用申請書をお渡ししますのでそれに記入し、ご子息を通して提出願います。

### 6 登録に際しての注意

- ・昨年登録済みの方は再登録の必要がありません。新規登録希望の方のみ、登録願います。
- ・情報安全メールを別のアドレスに転送しないでください。
- ・同じ文書は本校のwebサイトにも登録済みです。そちらも確認願います。
- ・登録締め切り(第1回配信を希望される場合) 4月19日(金)17:00まで